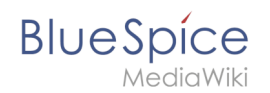

## **Setup:Installationsanleitung/Sicherheitspatches 3.2.8**

**Hinweis:** Die Anleitungen auf dieser Seite beziehen sich ausschließlich auf BlueSpice 3.2.8. Sie werden obsolet, sobald Version 3.2.9 veröffentlicht ist!

## Anwendung der MediaWiki 1.35.5 Sicherheitspatches auf BlueSpice 3

Die letzten Sicherheitsfixes für MediaWiki 1.35 wurden auf MediaWiki 1.31 zurückportiert. MediaWiki 1.31 ist die Basis von BlueSpice 3.2. Die Patches stehen auf [SourceForge](https://sourceforge.net/projects/bluespice/files/BlueSpice-3.2.8-MW1.35.5-fixes.tar.gz/download) zum Download bereit.

Die folgenden Anleitungen beziehen sich auf Linux-Installationen. Sie können aber auf einem Windows-System mit einer entsprechenden Shell auf die gleiche Weise ausgeführt werden, z.B. [git bash](https://git-scm.com/download/win), [cygwin](https://www.cygwin.com/) und ähnliche.

Vorausgesetzt, dass <bluespice> der Installationspfad der BlueSpice-Anwendung ist, können Sie die Patches wie folgt anwenden:

```
cd <bluespice>/_bluespice
wget https://sourceforge.net/projects/bluespice/files/BlueSpice-3.2.8-MW1.35.5-fixes.
tar.gz
tar xfvz BlueSpice-3.2.8-MW1.35.5-fixes.tar.gz
cd ..
bash _bluespice/pre-autoload-dump.d/99-apply_patches.sh
```
Nach einer erfolgreichen Durchführung sollte die Ausgabe so aussehen:

```
Patching: includes/actions/RollbackAction.php ==> DONE!
Patching: includes/actions/Action.php ==> DONE!
Patching: includes/actions/ViewAction.php ==> DONE!
Patching: includes/specials/SpecialChangeContentModel.php ==> DONE!
Patching: includes/MediaWiki.php == > DONE!
Patching: includes/EditPage.php ==> DONE!
Patching: extensions/VisualEditor/modules/ve-mw/ui/dialogs/ve.ui.MWMediaDialog.js ==>
DONE!
```
Je nach Edition von BlueSpice können zusätzliche Ausgabezeilen vorhanden sein.